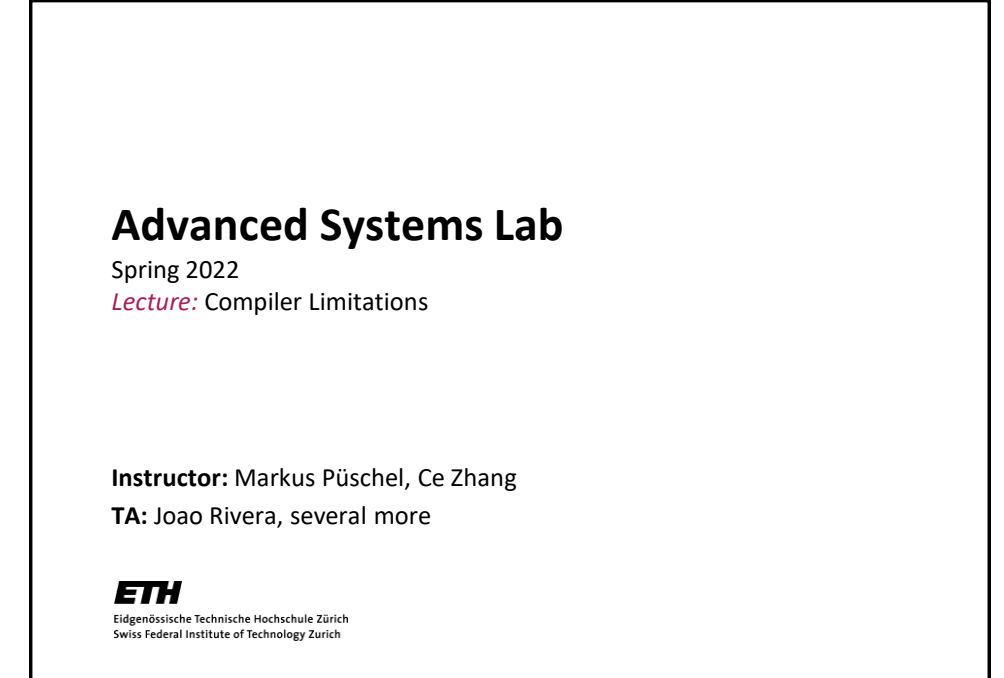

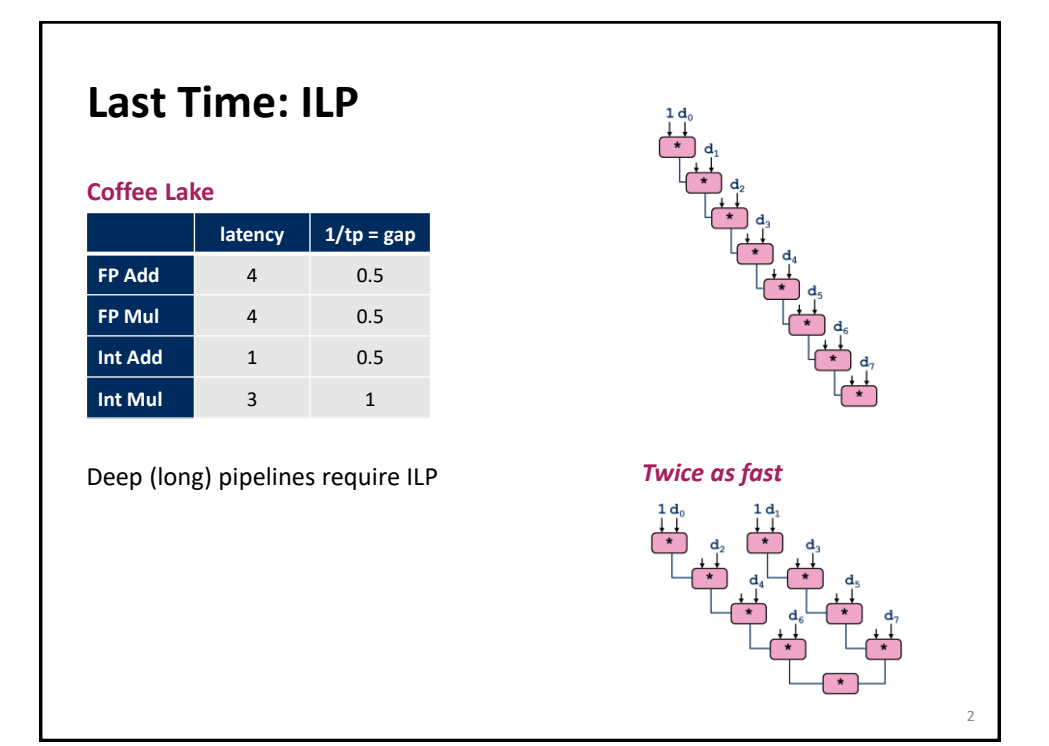

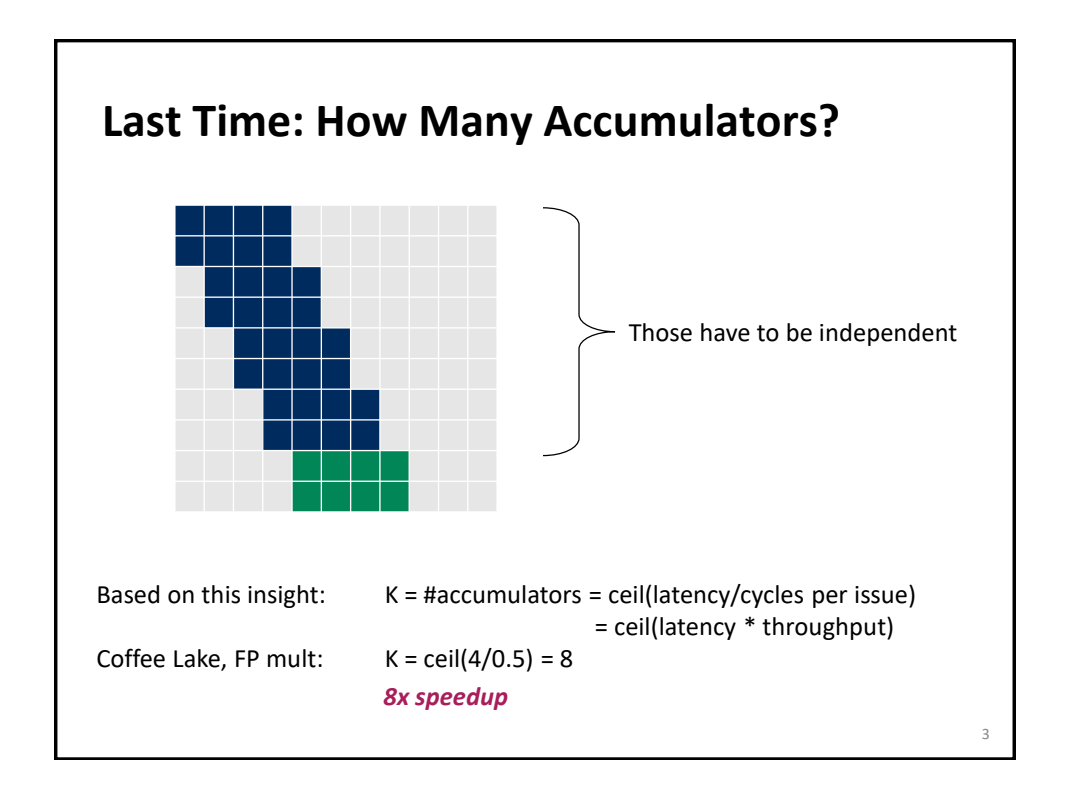

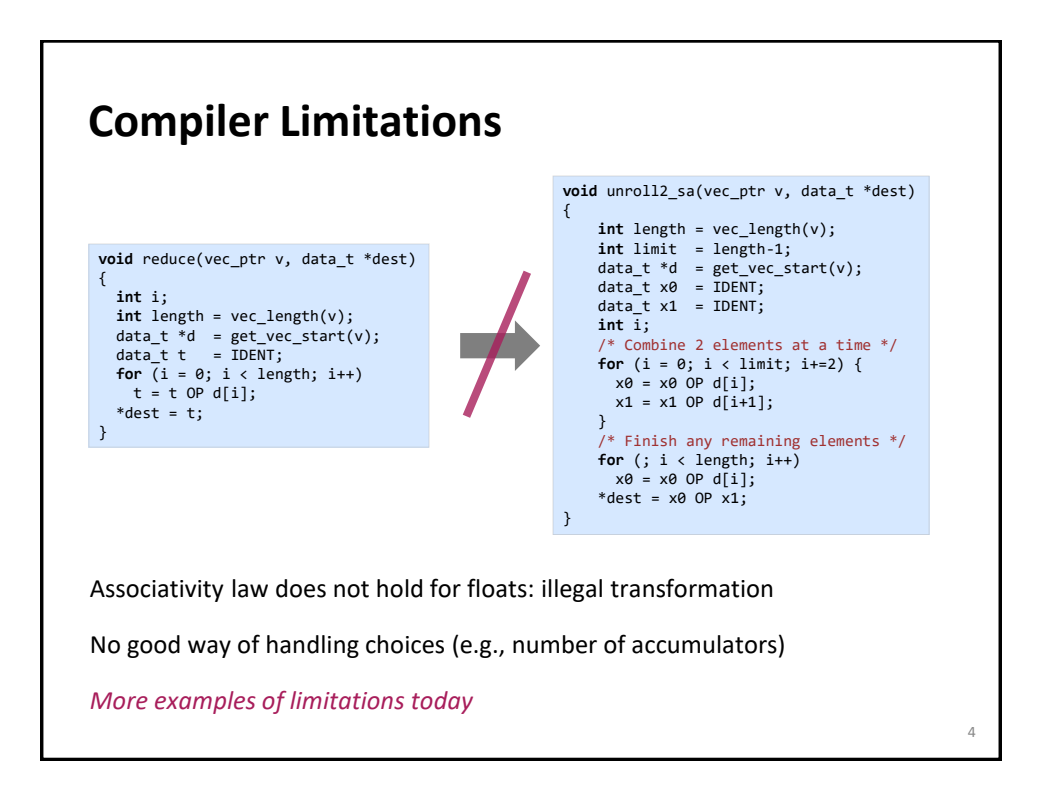

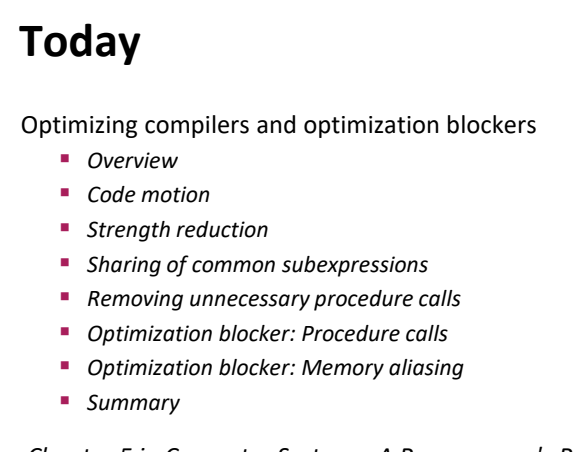

*Chapter 5 in Computer Systems: A Programmer's Perspective, 2nd edition, Randal E. Bryant and David R. O'Hallaron, Addison Wesley 2010 Part of these slides are adapted from the course associated with this book*

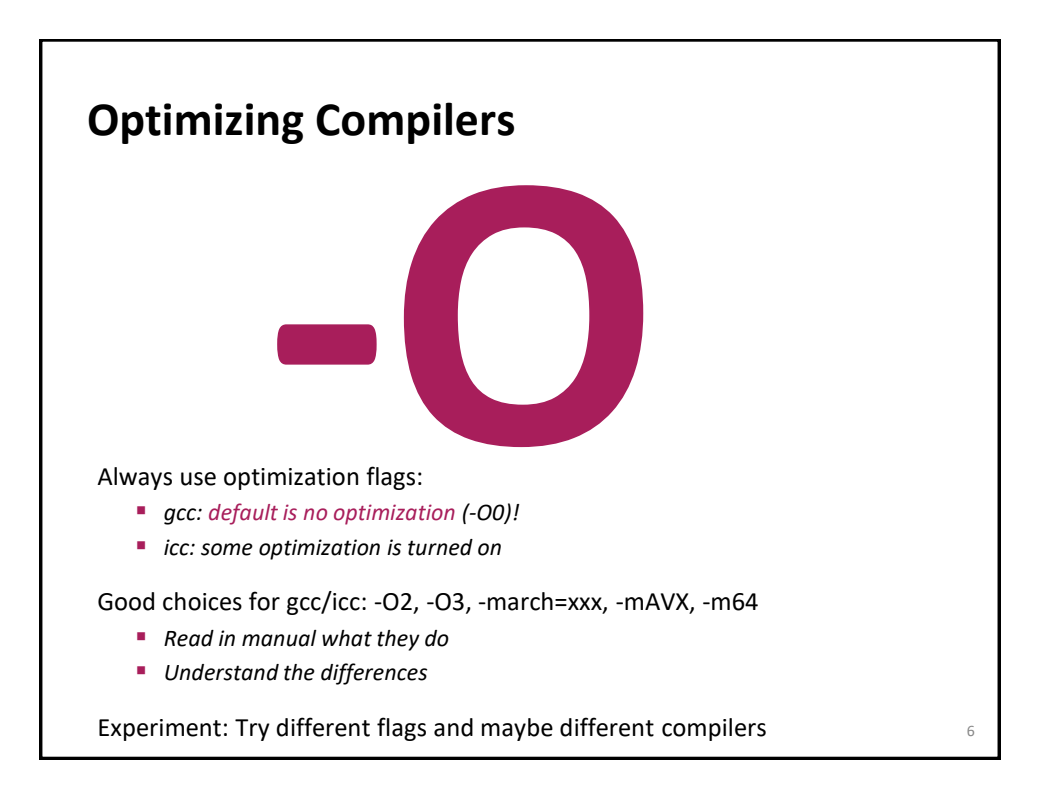

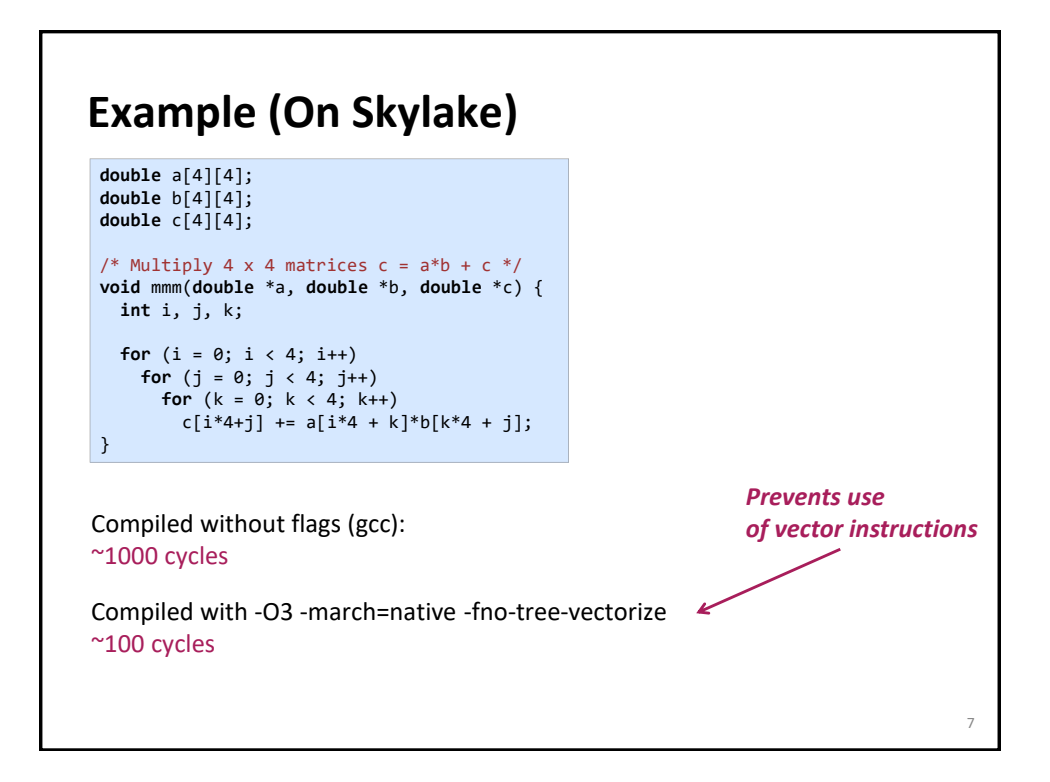

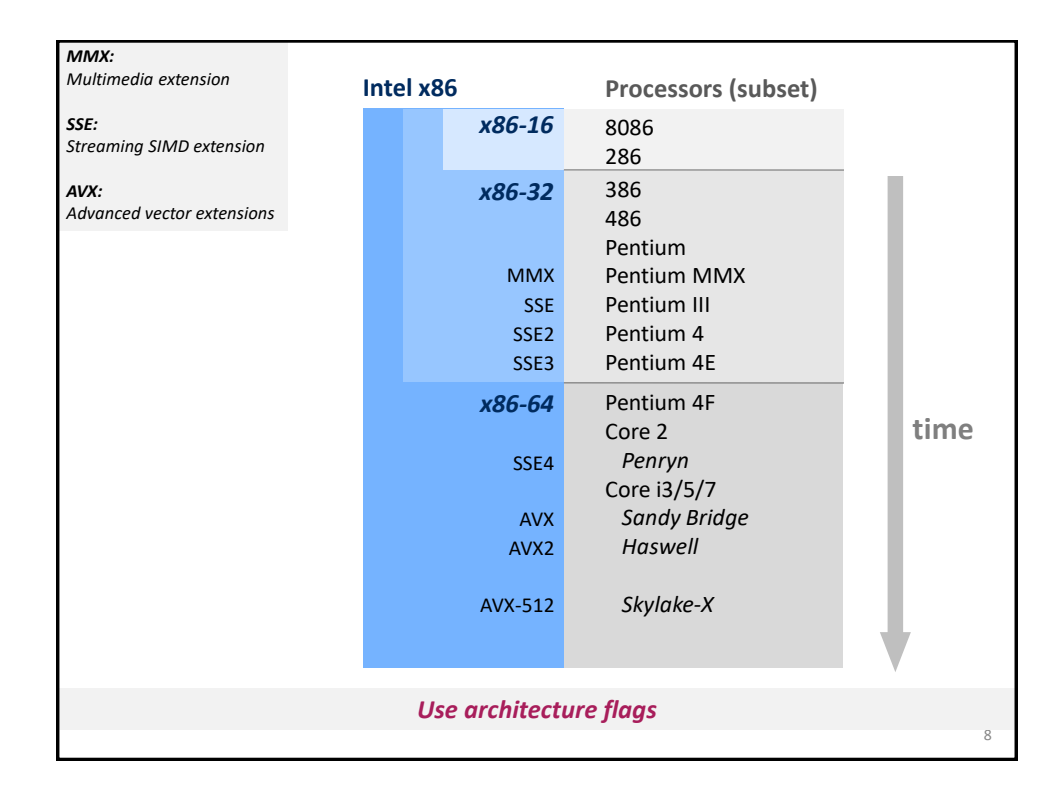

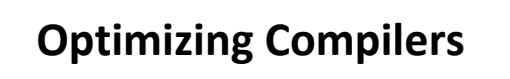

Compilers are *good* at: mapping program to machine

- *register allocation*
- *code selection and ordering (instruction scheduling)*
- *dead code elimination*
- *eliminating minor inefficiencies*

Compilers are *not good* at: algorithmic restructuring

- *for example to increase ILP, locality, etc.*
- *cannot deal with choices*

Compilers are *not good* at: overcoming "optimization blockers"

- *potential memory aliasing*
- *potential procedure side-effects*

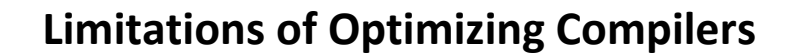

## *If in doubt, the compiler is conservative*

Operate under fundamental constraints

- *Must not change program behavior under any possible condition*
- *Often prevents it from making optimizations that would only affect behavior under pathological conditions*

Most analysis is performed only within procedures

*Whole-program analysis is too expensive in many cases*

Most analysis is based only on *static* information (C/C++)

- *Compiler has difficulty anticipating run-time inputs*
- *Not good at evaluating or dealing with choices*

9

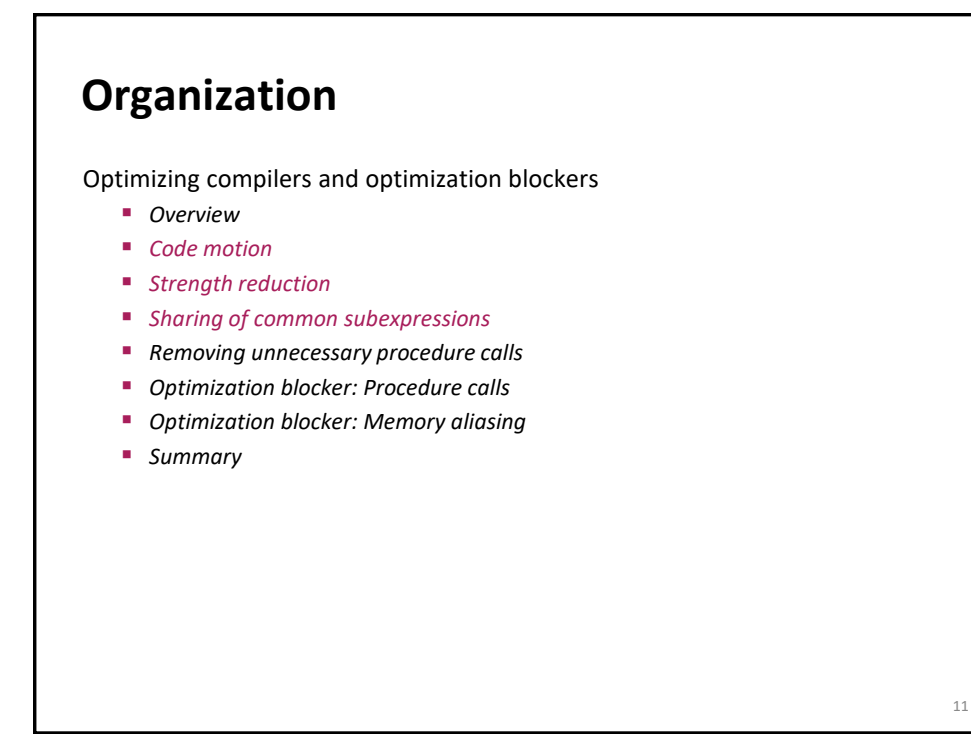

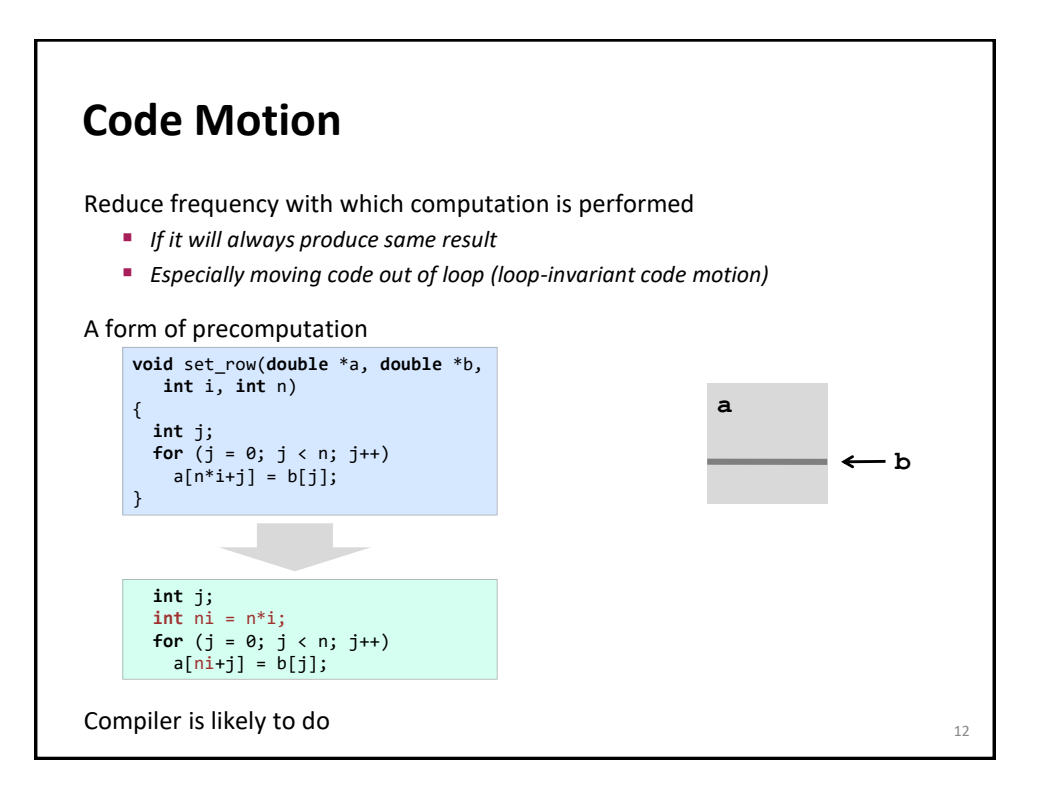

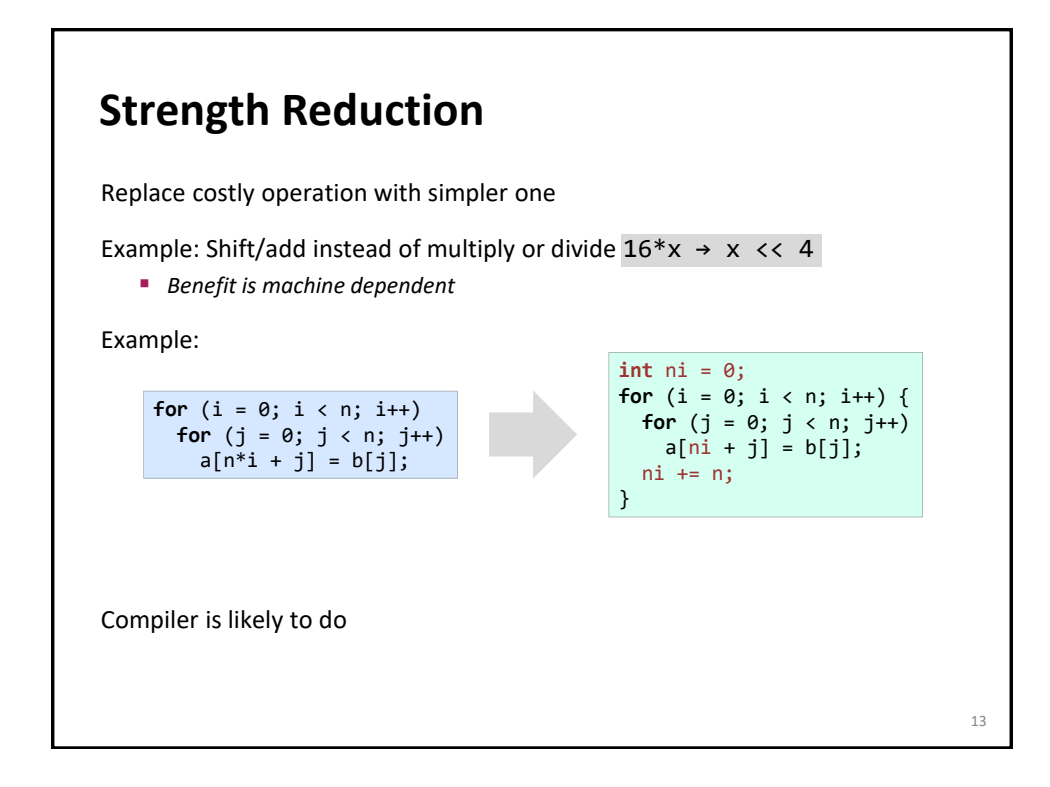

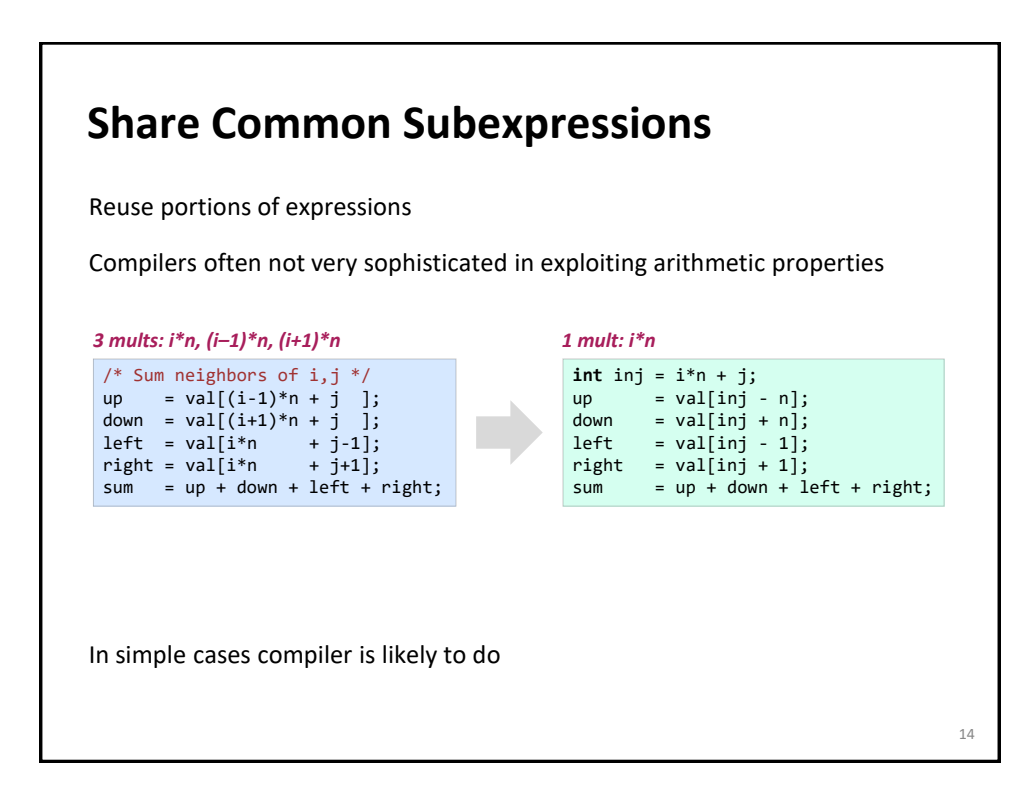

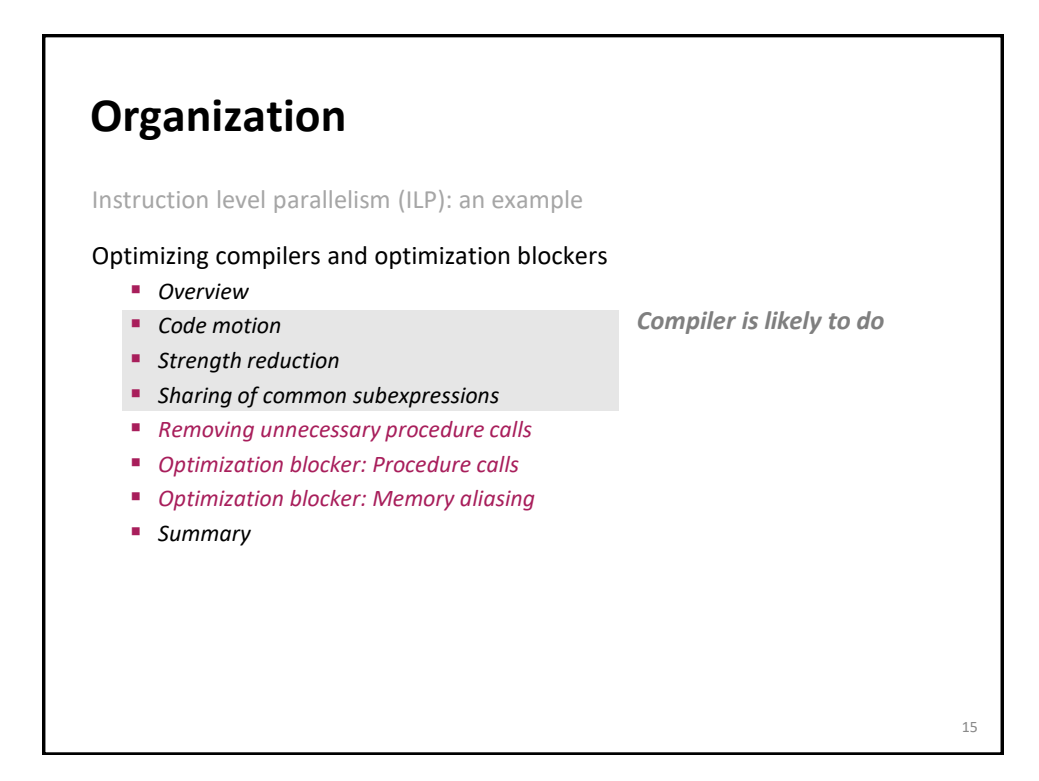

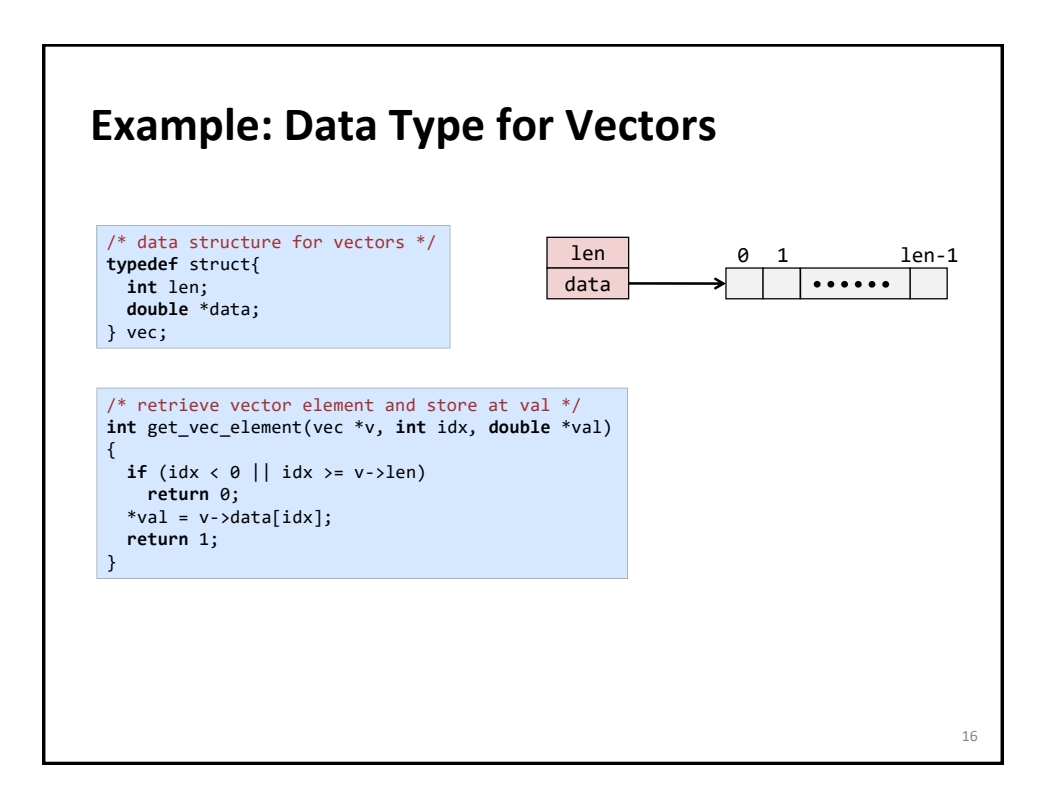

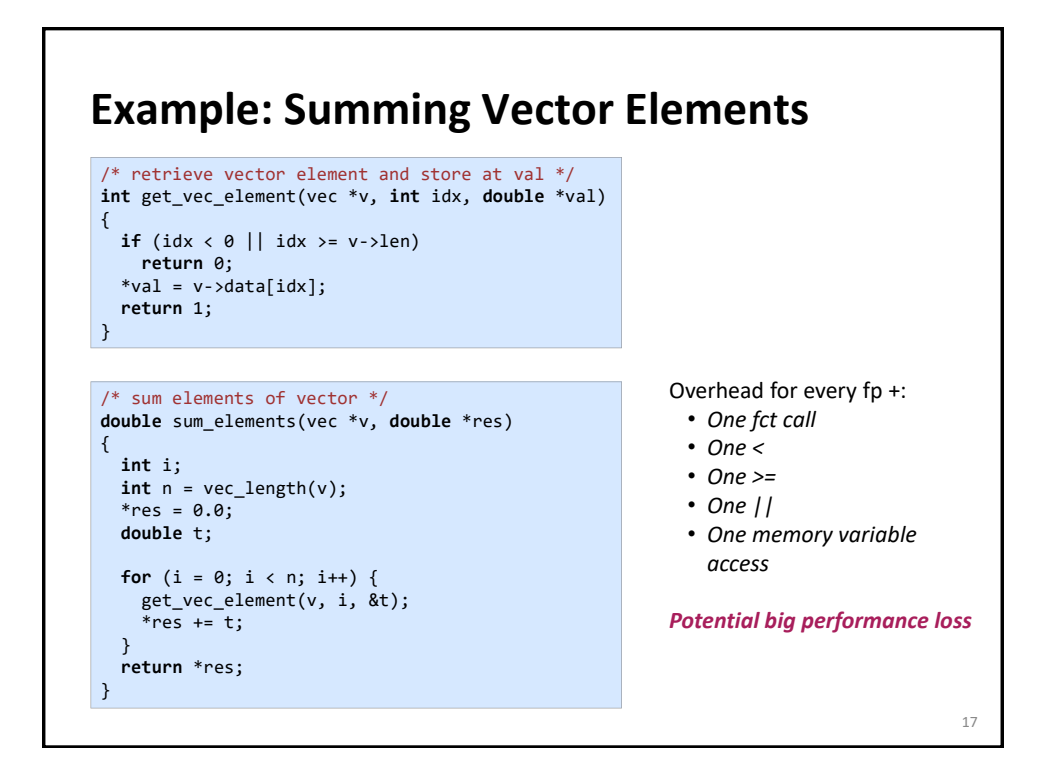

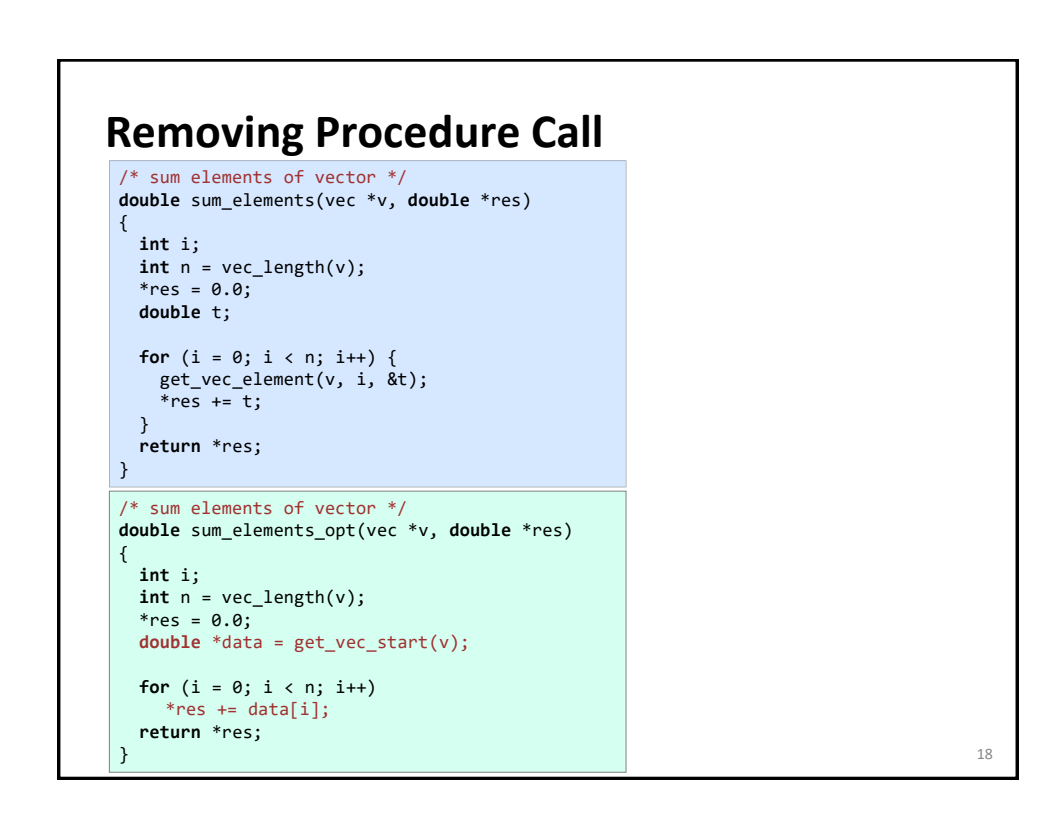

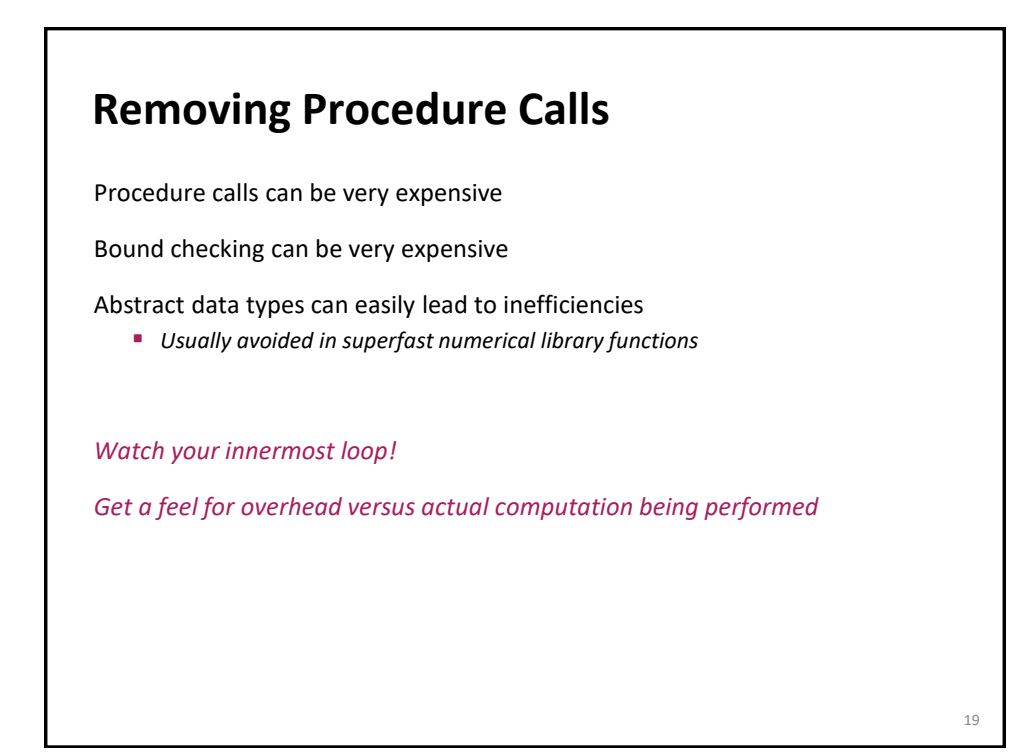

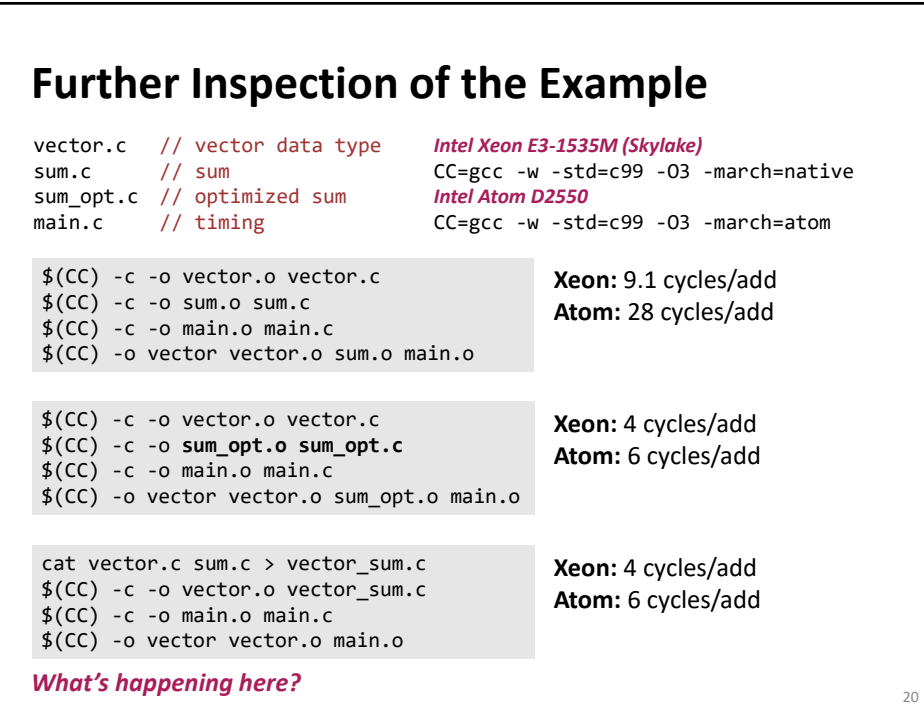

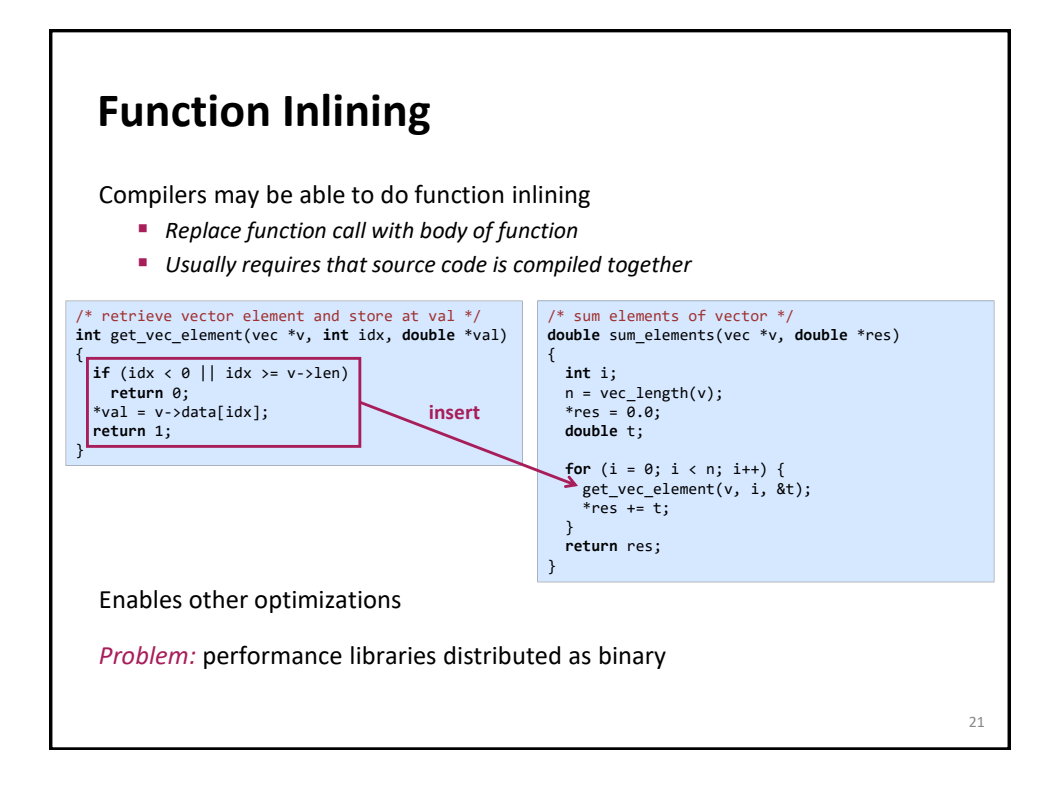

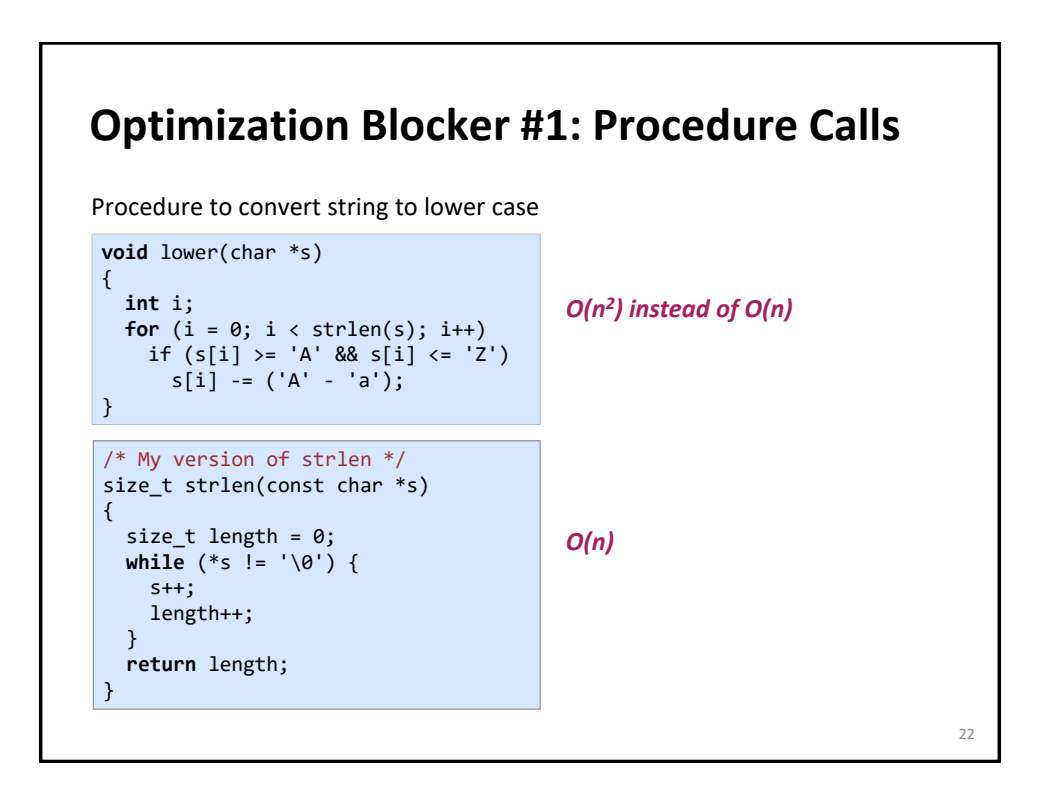

## **Improving Performance**

```
void lower(char *s)
{
  int i;
  int len = strlen(s);
  for (i = 0; i < len; i++)if (s[i] >= 'A' && s[i] <= 'Z')
      s[i] -= ('A' - 'a');
}
void lower(char *s)
{
  int i;
  for (i = 0; i < strlen(s); i++)if (s[i] >= 'A' && s[i] <= 'Z')
      s[i] -= ('A' - 'a');
}
```
Move call to strlen outside of loop

Form of code motion/precomputation

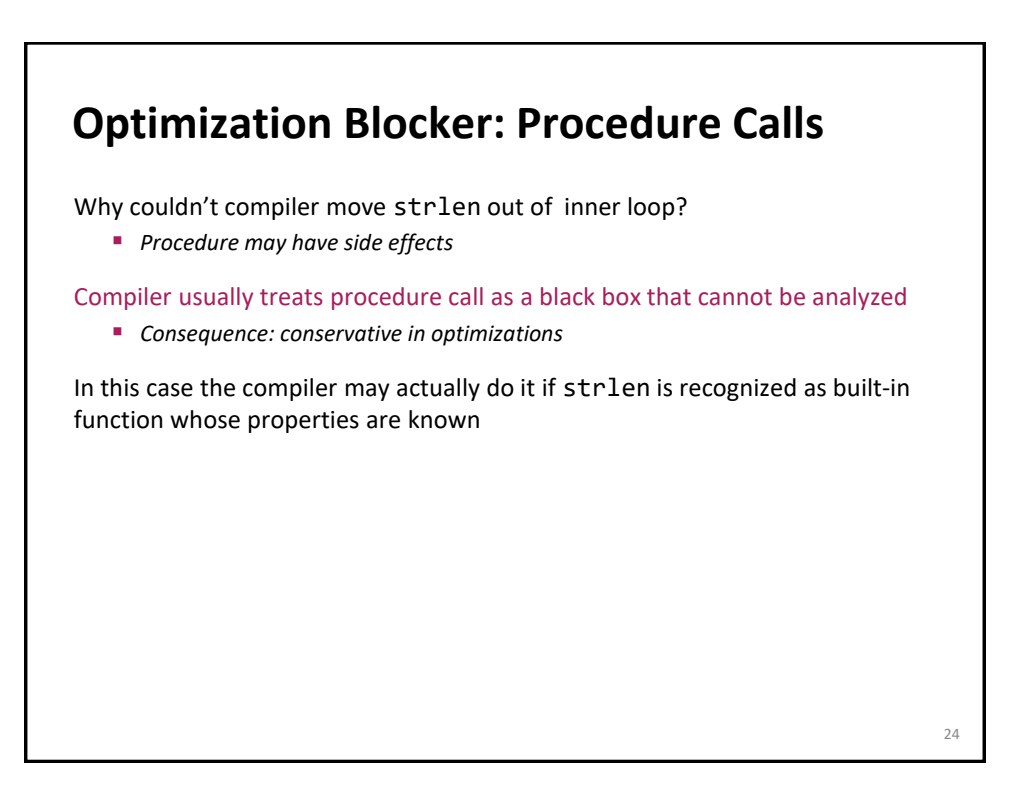

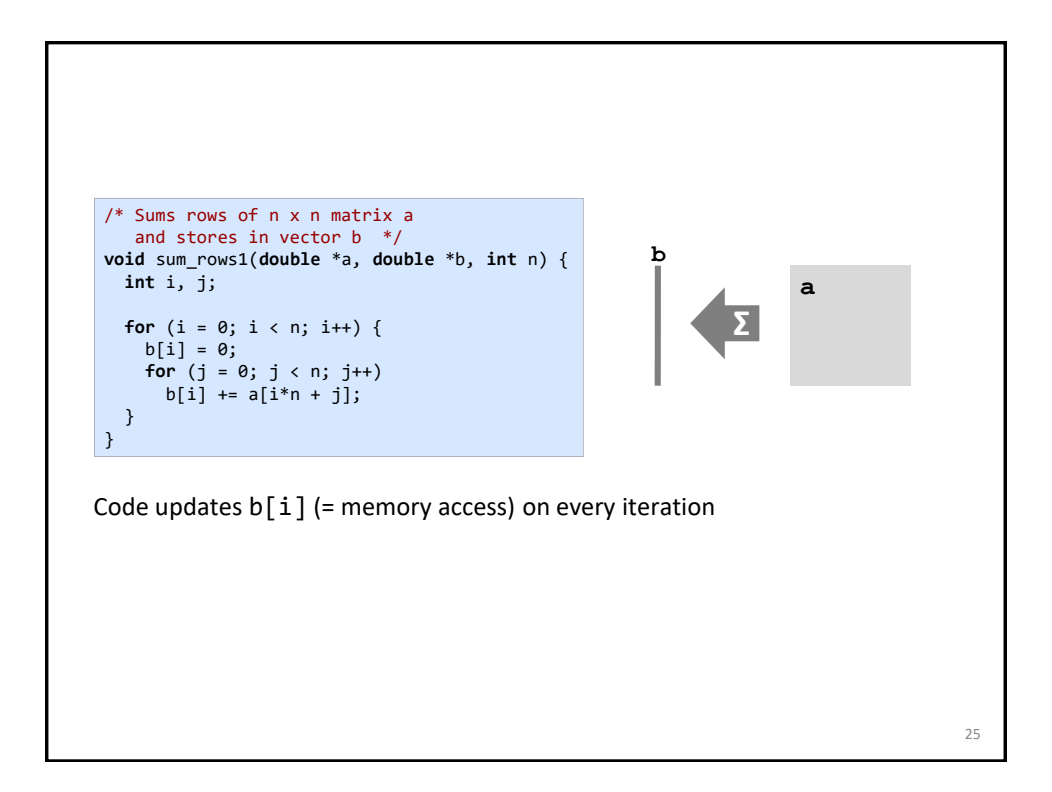

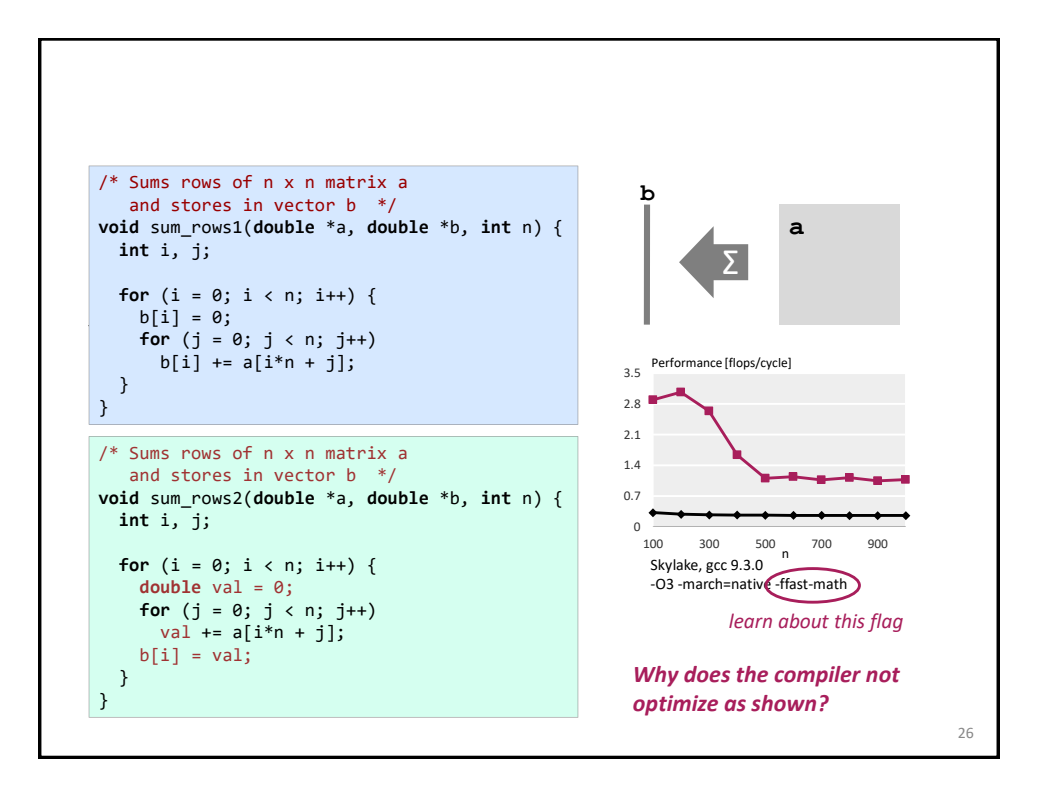

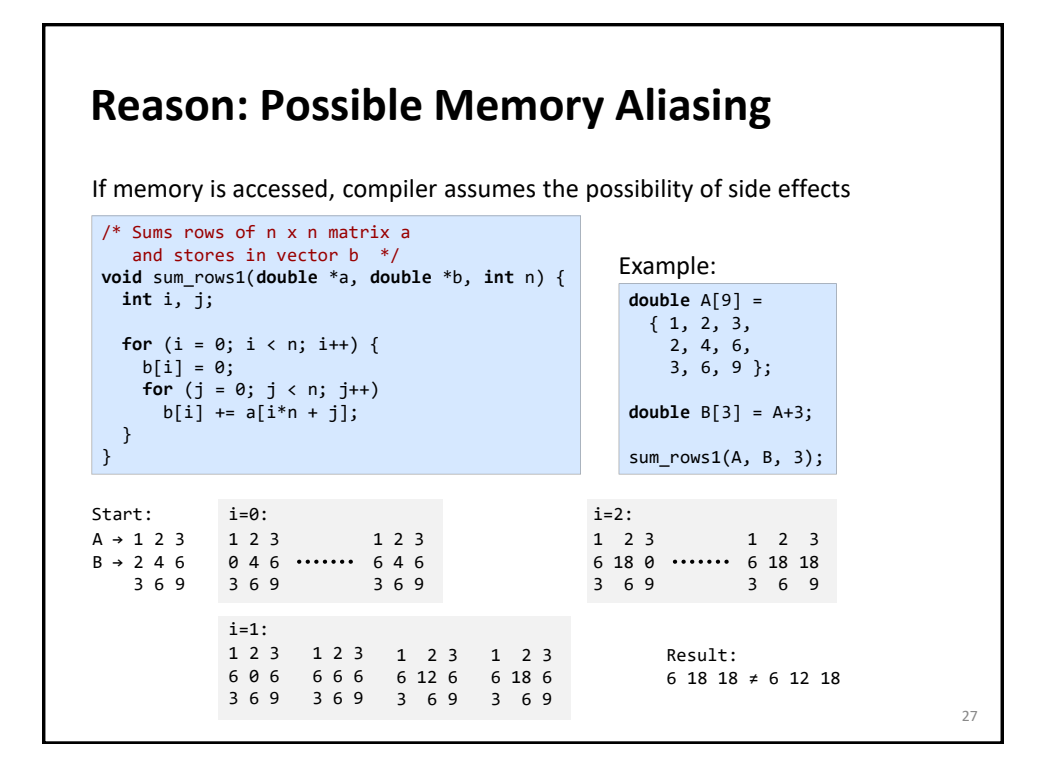

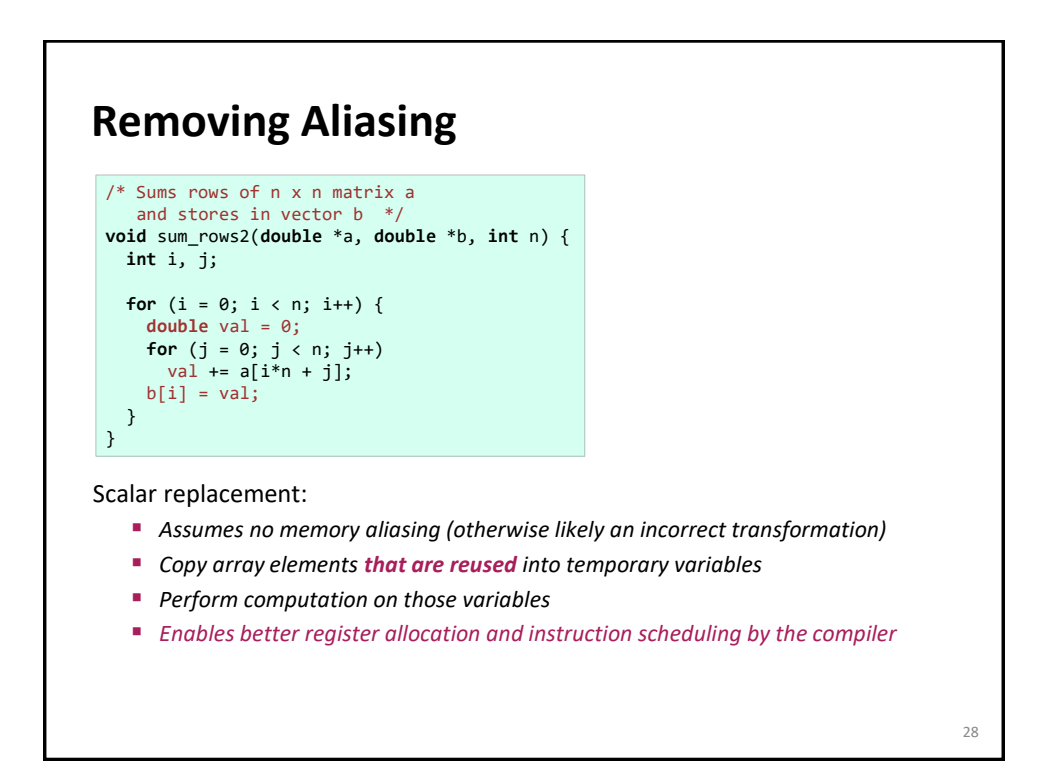

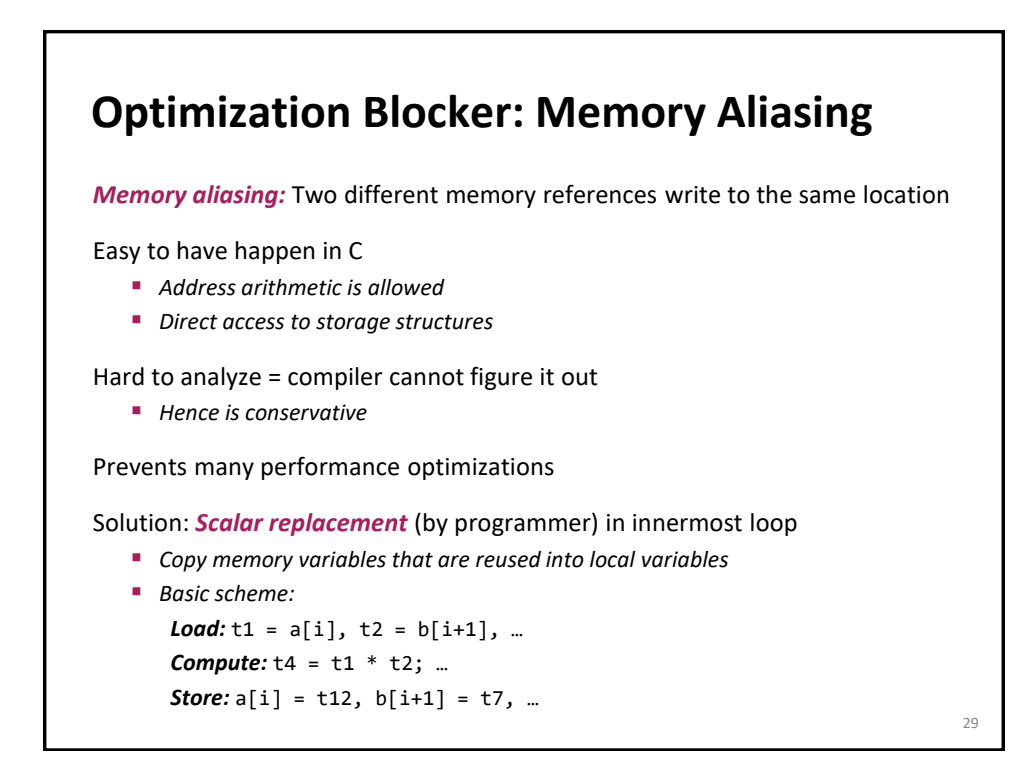

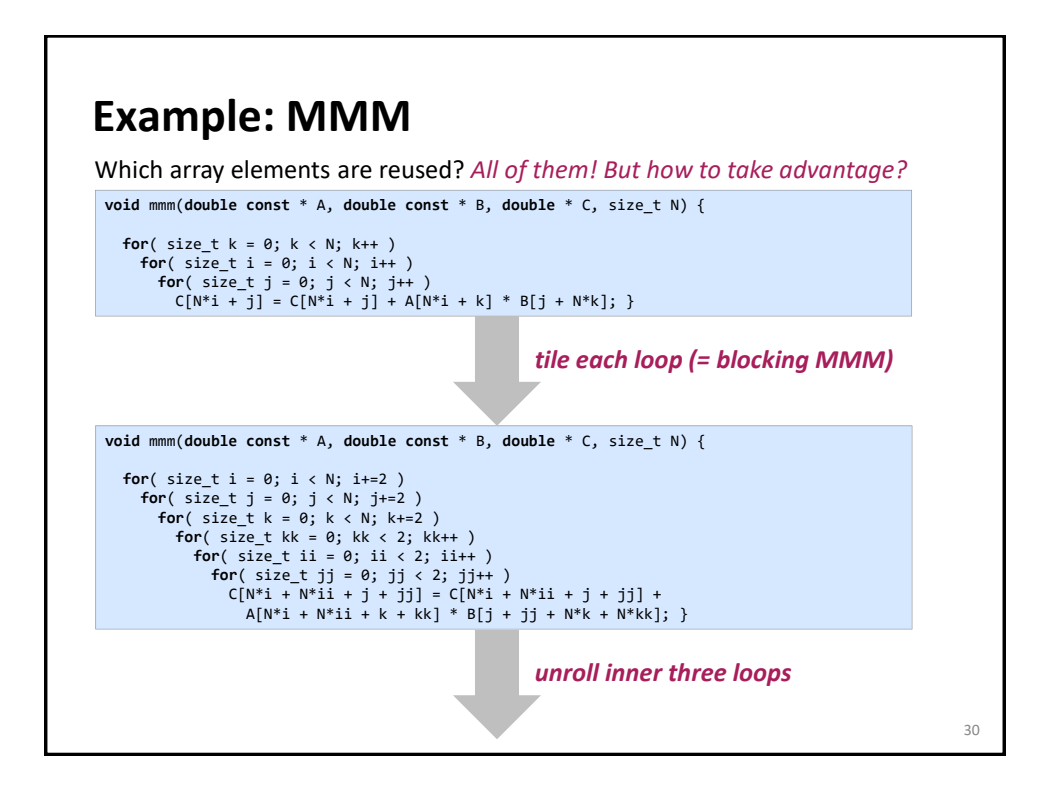

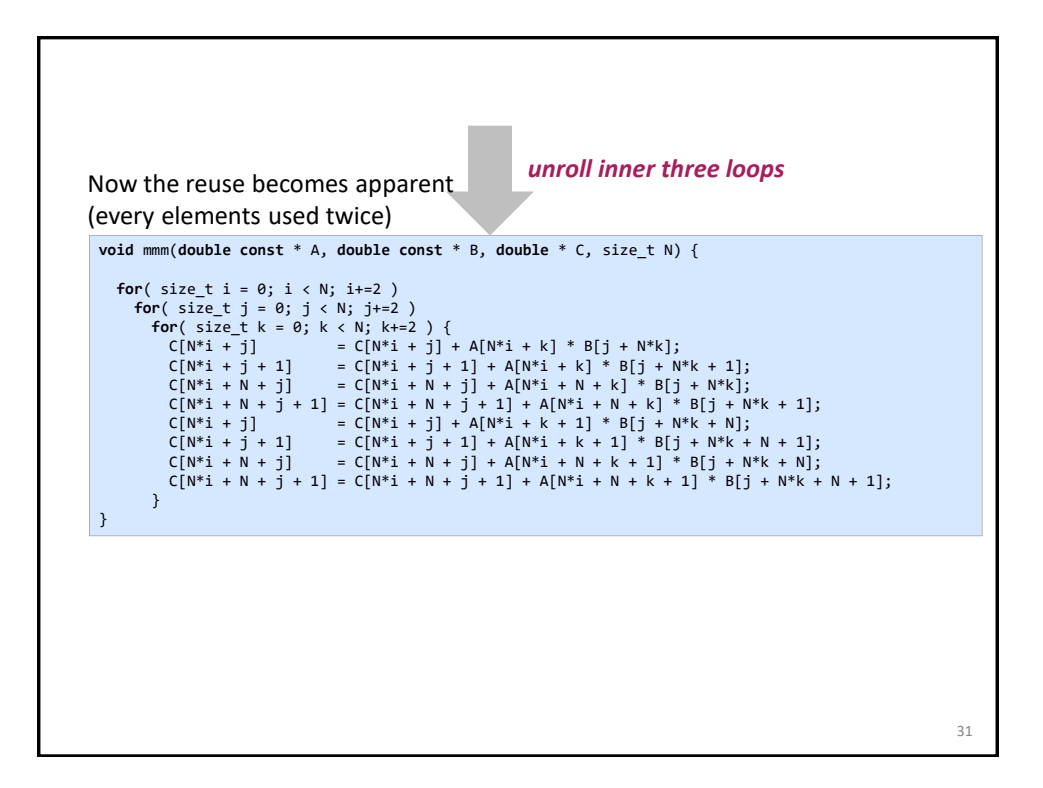

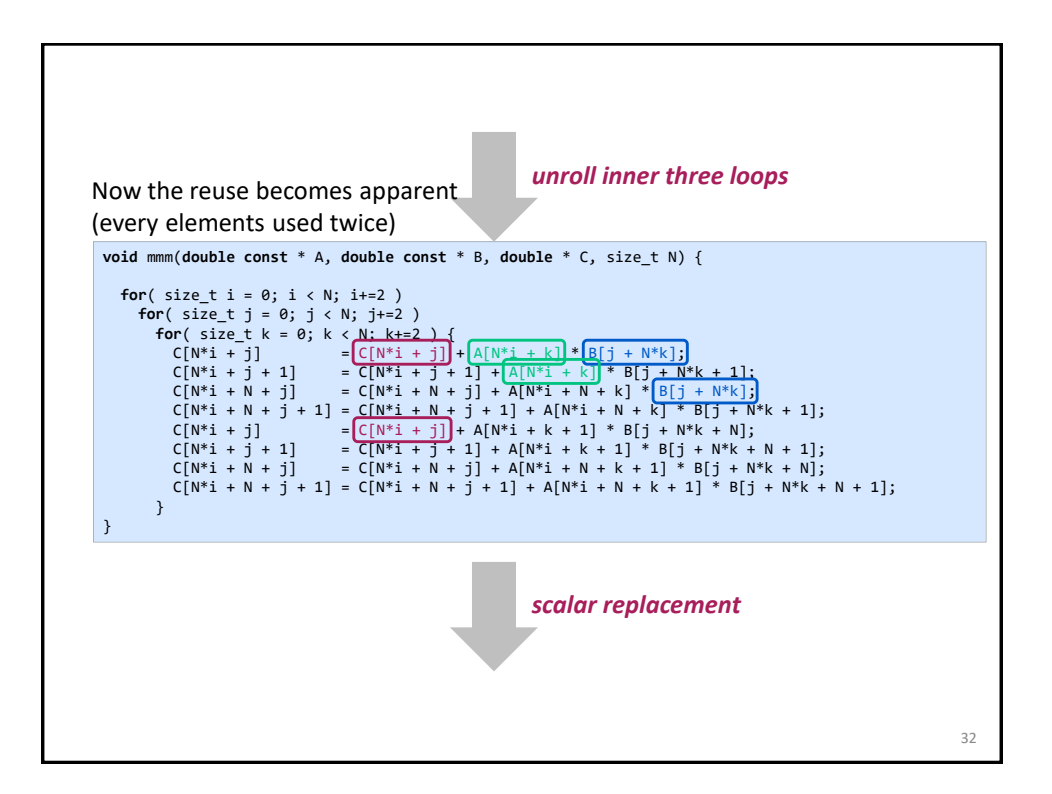

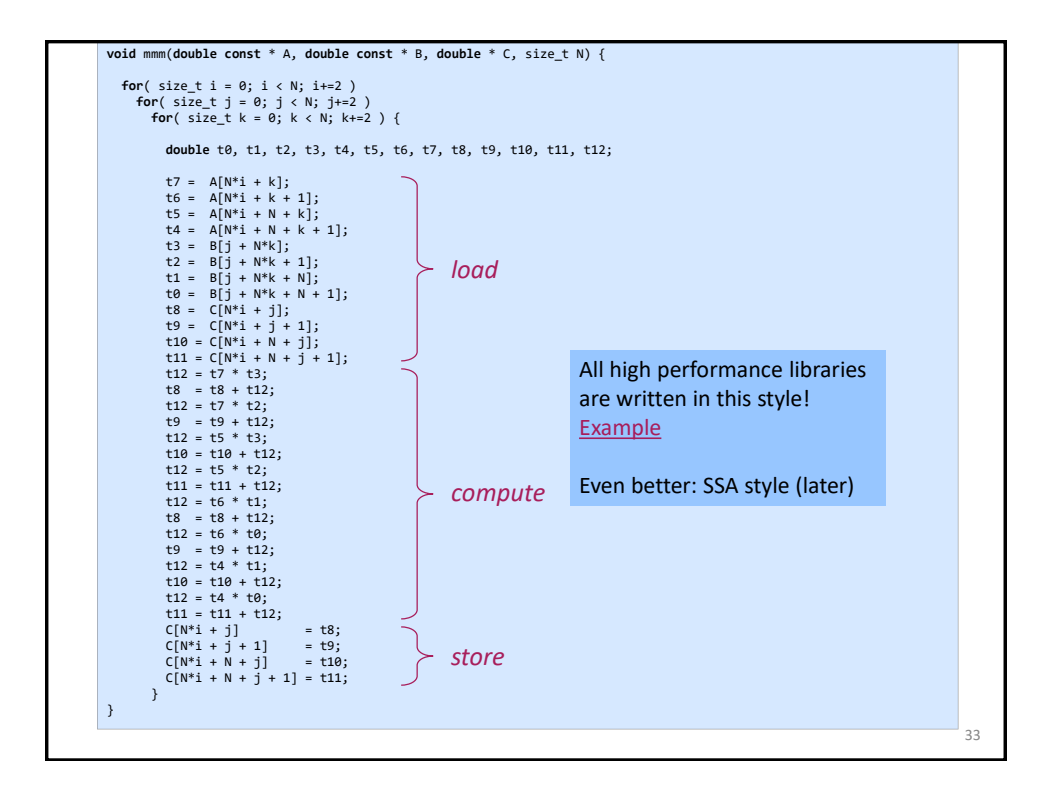

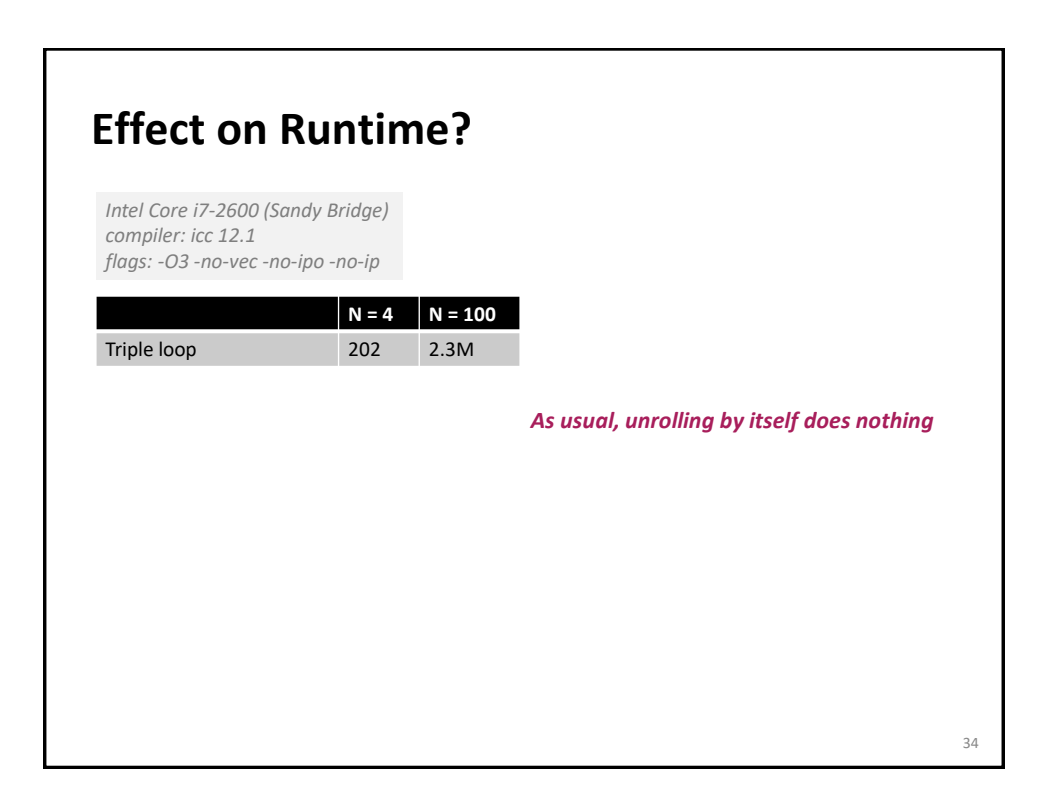

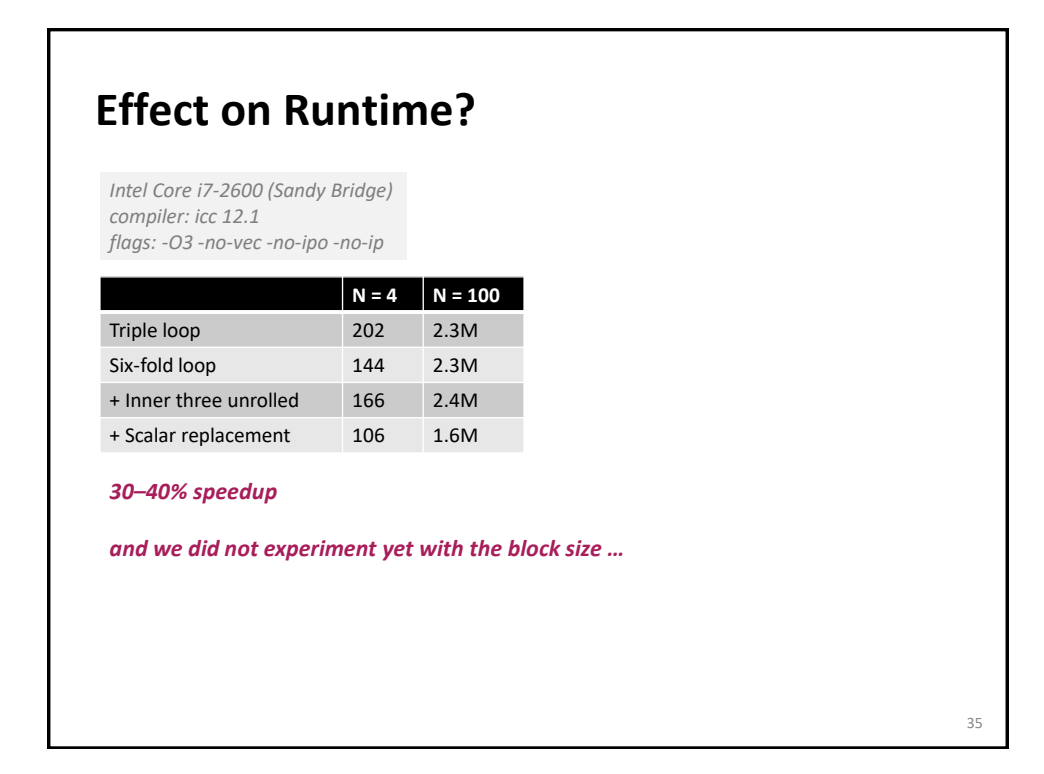

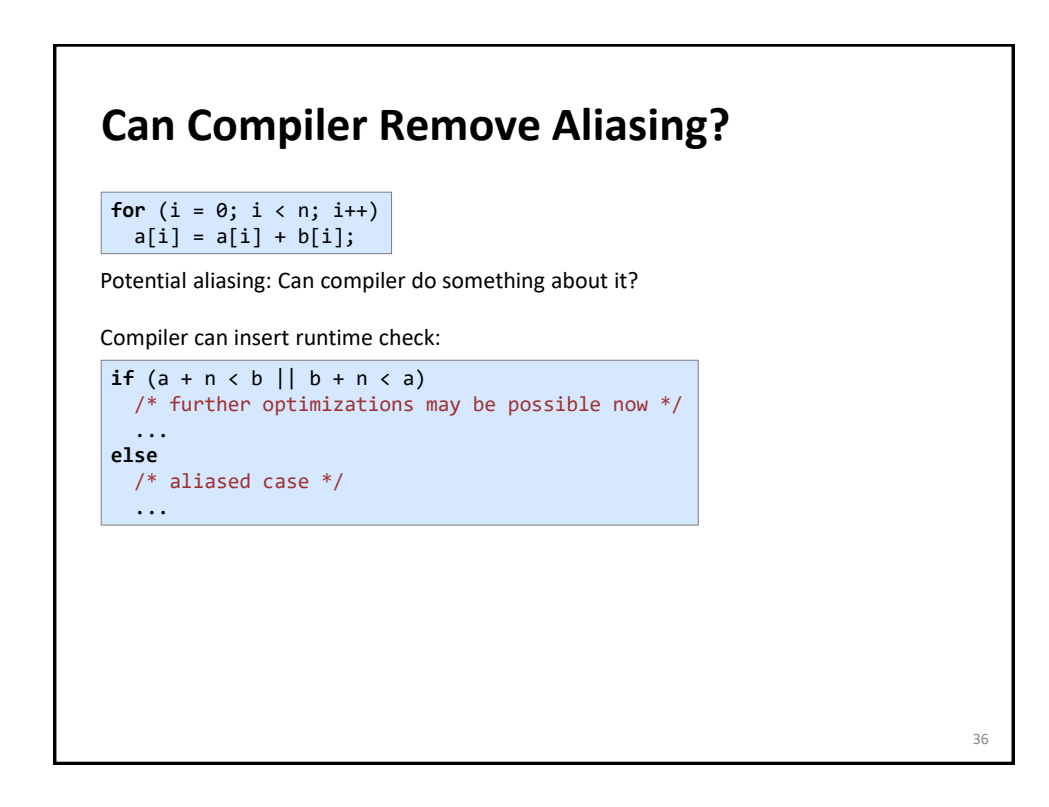

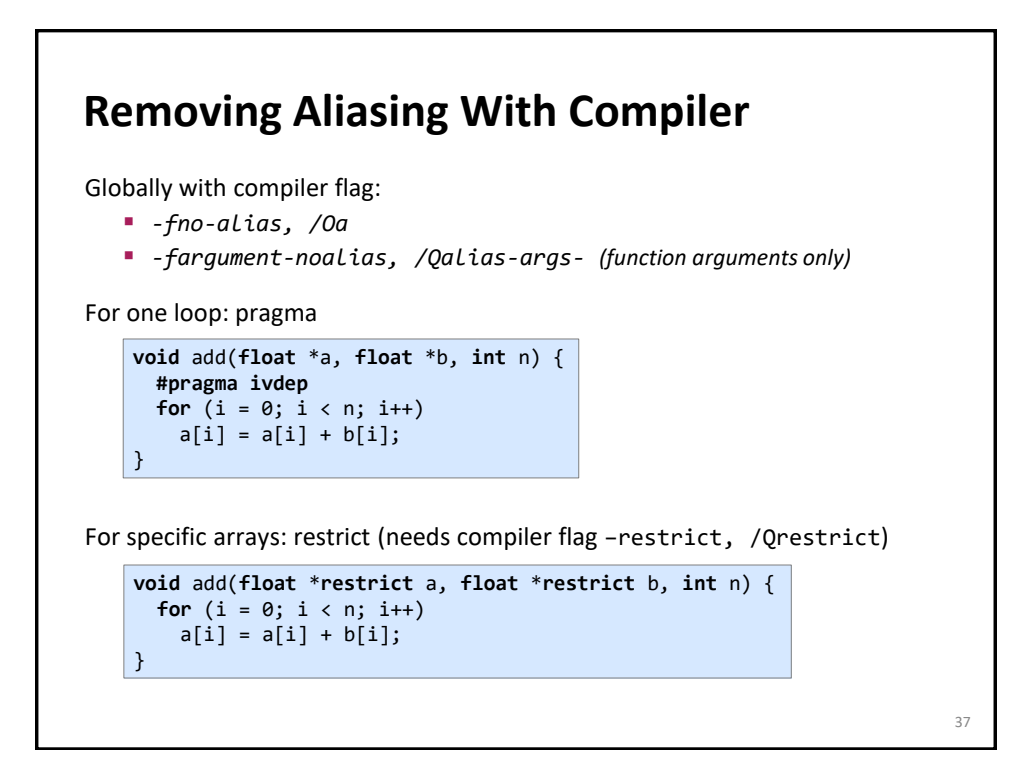

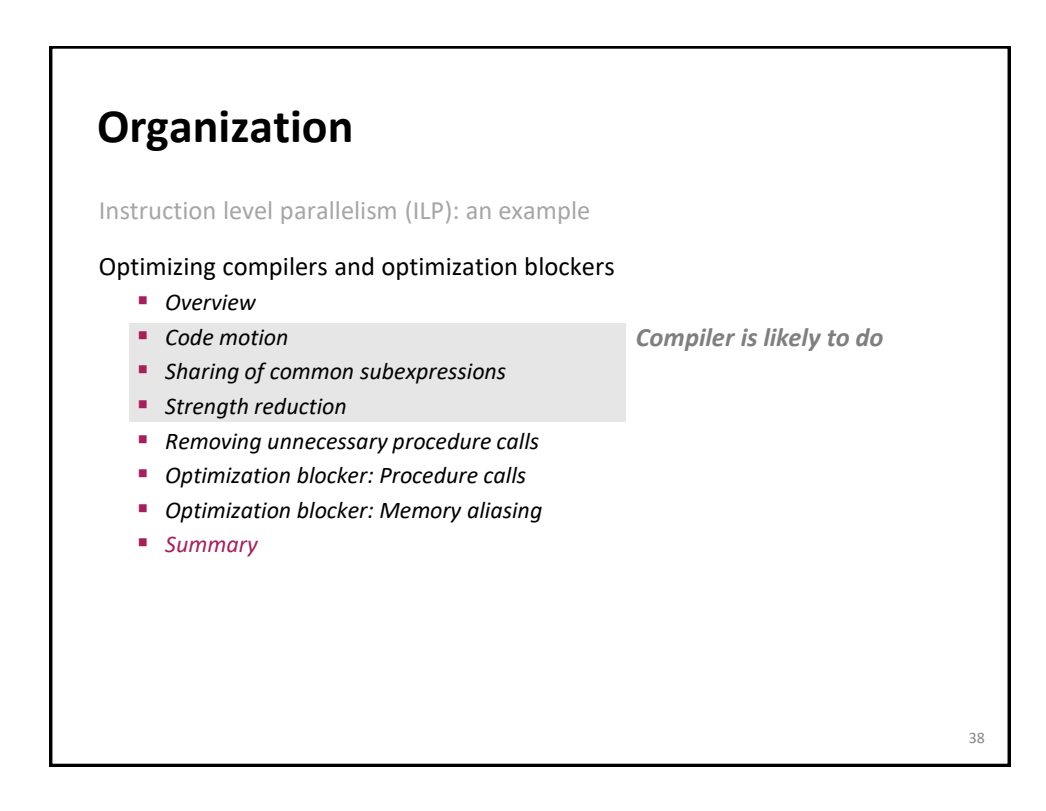

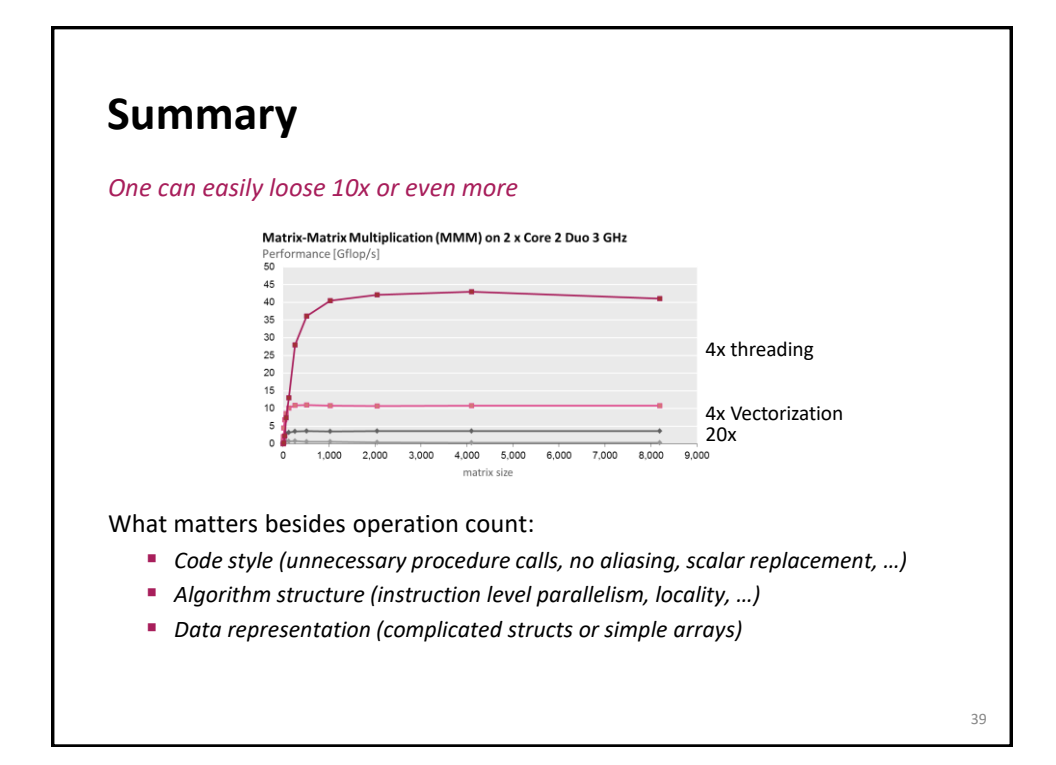

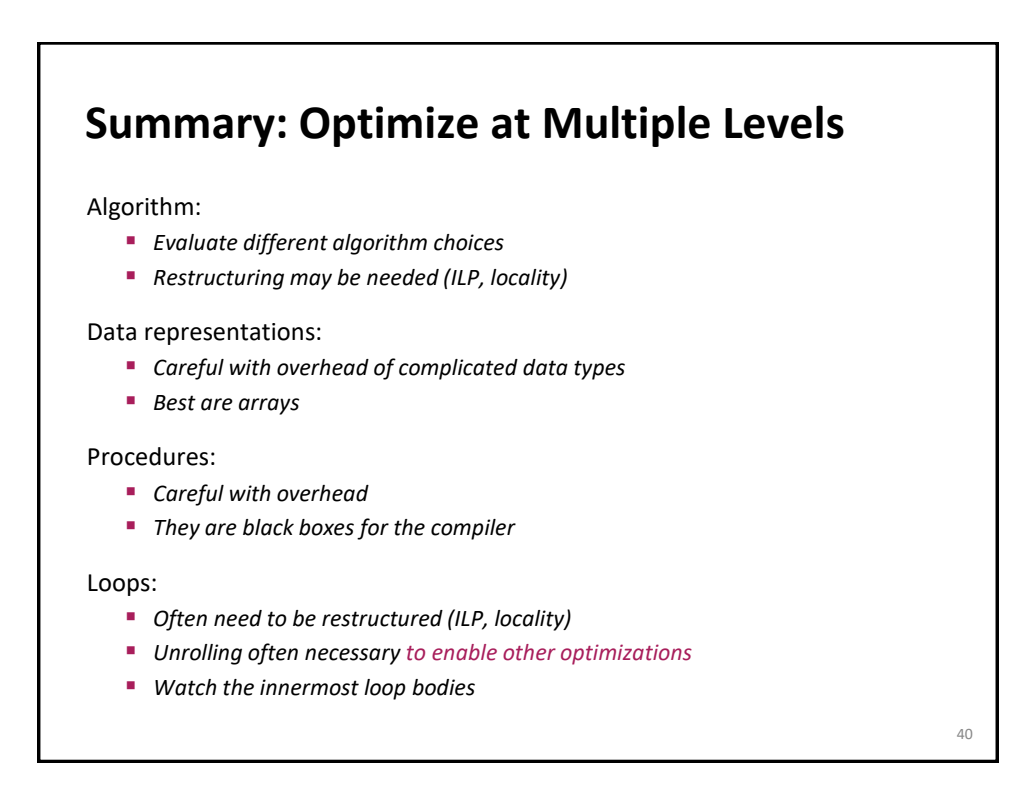

## **Numerical Functions**

Use arrays, avoid linked data structures, if possible

Unroll to some extent

- *To restructure computation to make ILP explicit*
- *To enable scalar replacement and hence better register allocation for variables that are reused*